we release the root apk, and you can install this apk to root your system. X6 & X1II & X5(use the new version V1.0.10):

http://apidl.zidoo.tv/zidoo\_x6/OnkeyRoot\_1.0.6.apk

X9S & X8 & A5 & A5S

https://www.mediafire.com/file/lu2bxcp00y4g7ve/OnkeyRoot\_1.1.4.apk

Declare:

root the system may bring unsafe hidden danger, If you encounter problems in the process of using, please return to unroot system first, otherwise, we will not deal it. if you root the system, it cann't OTA online.

## Down Onekey root Apk and install.

|   |                                                 |                 | ^    | _      |            |
|---|-------------------------------------------------|-----------------|------|--------|------------|
|   |                                                 | 🏮 OnkeyRoot     |      |        |            |
|   | AII ► USB ►                                     |                 |      |        |            |
|   | 🛱 LuckyPatcher                                  | ✓App installed. |      | 87 M   |            |
|   | mmcblk0p15.i                                    |                 |      | В      |            |
|   | 👘 myiptv.apk                                    |                 |      | 71 M   |            |
| 1 | MstarUpgrade                                    |                 |      | 8.29 M |            |
|   | n OnkeyRoot.ar                                  |                 |      | 55 M   |            |
|   | බ්ට්රි OnkeyRoot_1                              |                 |      | 21 M   |            |
|   | n OnkeyRoot_1                                   |                 |      | 55 M   |            |
|   | it OnkeyRoot_1                                  |                 |      | 55 M   | 2016-01-30 |
|   | n, OnkeyRoot_1                                  |                 |      | 21 M   | 2016-02-23 |
|   | APK OnkeyRoot_1.0.7<br>Modified Date : 2016-02- | DONE            | OPEN | Press  |            |

Open it and click ok start root

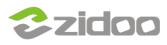

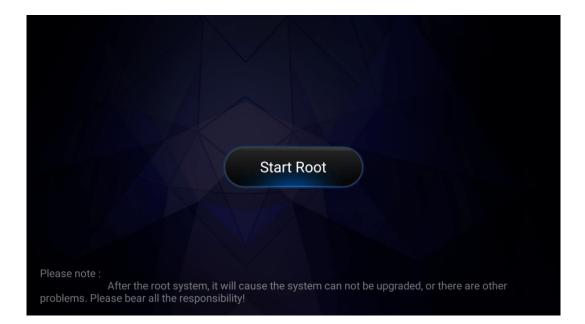

Select root for root your system.

|              | Root                                          |  |
|--------------|-----------------------------------------------|--|
|              | Are you sure you want to root system? After   |  |
|              | the root system, it will cause the system can |  |
|              | not be upgraded, or there are other problems. |  |
|              | Please bear all the responsibility!           |  |
|              | Root Cancel                                   |  |
| lease note : |                                               |  |

When Root Success and reboot your system.

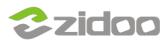

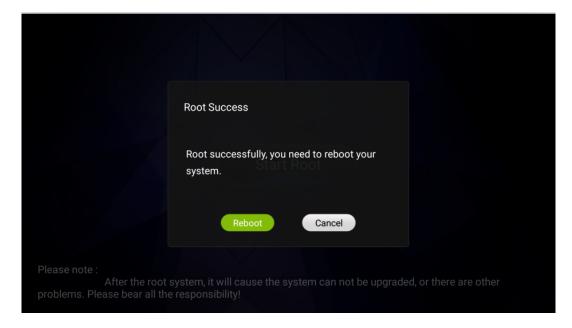

## After reboot, you can see a SuperSU(after android 6.0 X9S & X8 & A5 & A5S not have) in APPS. This is mean that your system is fully root.

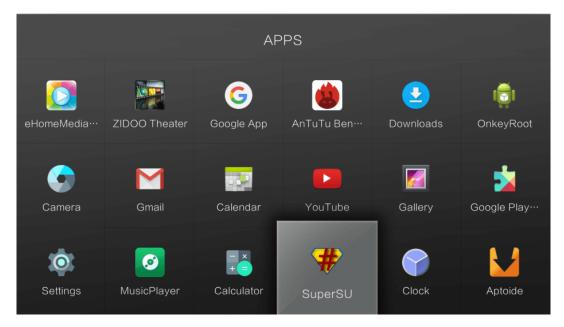

## Use the adb shell or Root Explorer you can test your system whether root success

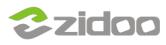

## **zidoo technology support center** www.zidoo.tv

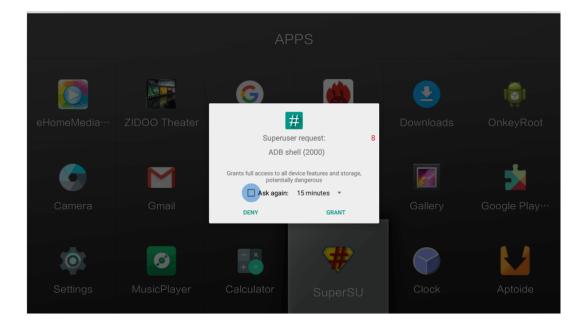